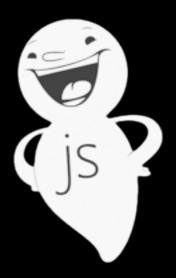

### CasperJS

"... a navigation scripting & testing utility..."

David Mohundro
@drmohundro
http://mohundro.com
ServiceU (Active Network)

WHAT DOES IT DO?

AND WHY DO I CARE?

### The lazy definition...

CasperJS is an open source navigation scripting & testing utility written in Javascript and based on PhantomJS — the scriptable headless WebKit engine. It eases the process of defining a full navigation scenario and provides useful high-level functions, methods & syntactic sugar for doing common tasks such as:

- defining & ordering browsing navigation steps
- filling & submitting forms
- clicking & following links
- capturing screenshots of a page (or part of it)
- · testing remote DOM
- logging events
- downloading resources, including binary ones
- writing functional test suites, saving results as JUnit XML
- scraping Web contents

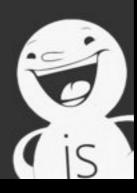

### PhantomJS

- Headless webkit?
- In short, this script:
- Automates a webkit instance (i.e. Chrome, Safari, etc.)...
- To open http:// www.phantomjs.org

### You can think of CasperJS as "sugar" for PhantomJS

Think jQuery compared to native DOM manipulation

## Then what's this about integration tests???

### OUR FIRST DEMO!

# CasperJS has CoffeeScript support as well...

### OUR SECOND DEMO

### Debugging Tips

- Use verbose and logging if you're having trouble
- Use casper.debugHTML if you need to view the HTML

### Integration Test Alternatives

- Selenium
  - Been around a while, lots of support, many supported languages
  - Bad documentation
- Zombie.js
  - NodeJS based, fast
  - Practically no Windows support
- Watir (and derivatives such as Watin)
- And many more...

#### Platforms?

- UNIX, OSX, Windows
- UNIX and OSX console support is great
- Windows... not so much
  - But you can build it on your own if needed...

### More info?

- http://casperjs.org/
- https://github.com/n1k0/casperjs
  - The source is very readable
- http://phantomjs.org/
- http://coffeescript.org/